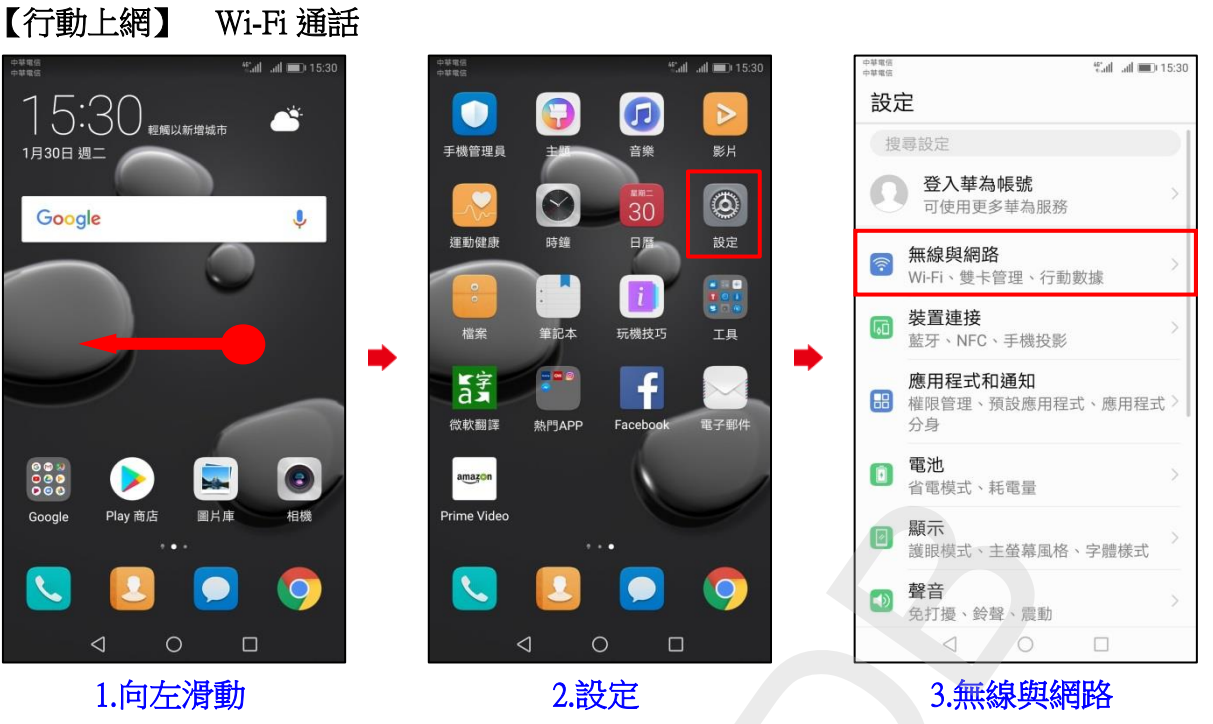

## ◎下述為『開啟 Wi-Fi』、『關閉數據』使用 Wi-Fi 通話測試

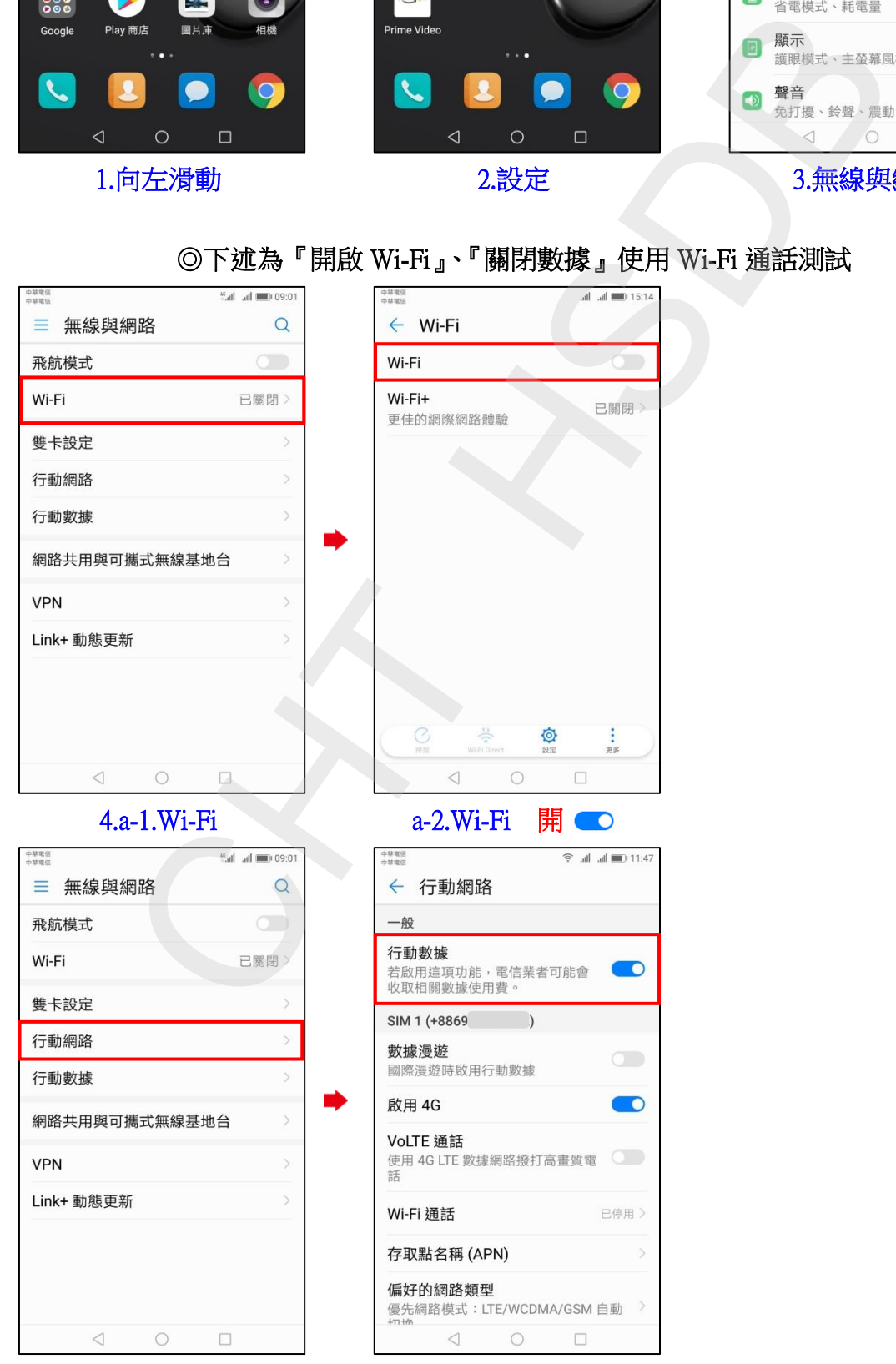

 $\left( \frac{1}{2} \right)$ 

5.a-1.行動網路 a-2.行動數據 關

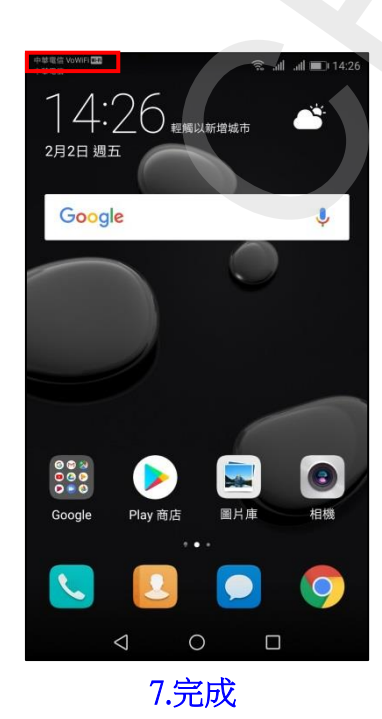

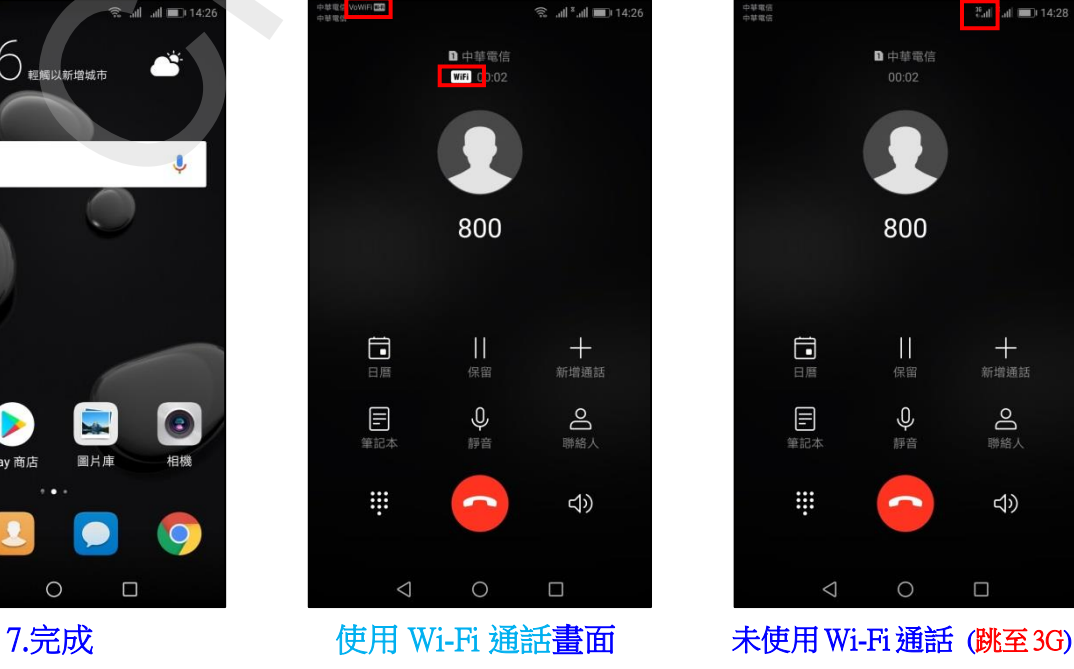

a-4.提示說明 啟用 a-5.模式 a-5.模式 a-6.偏好 Wi-Fi

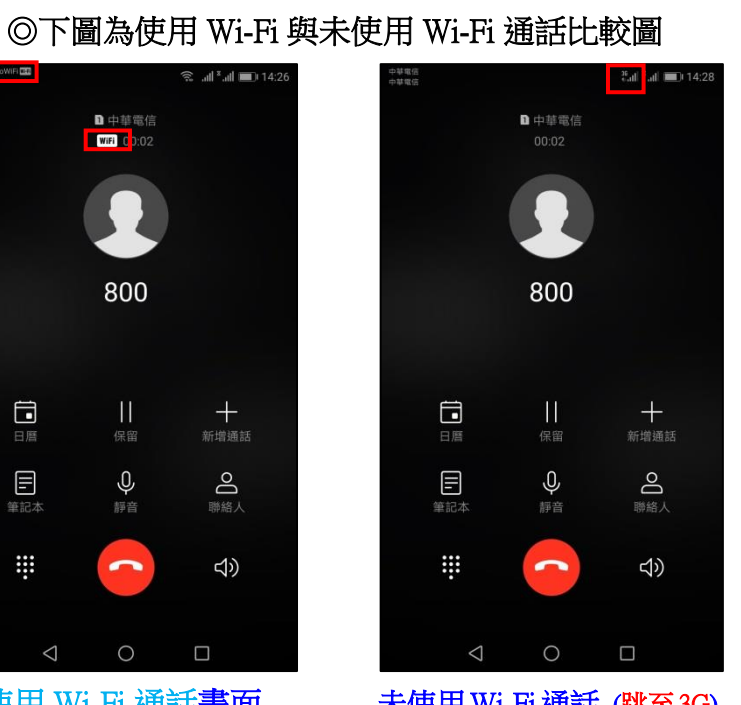

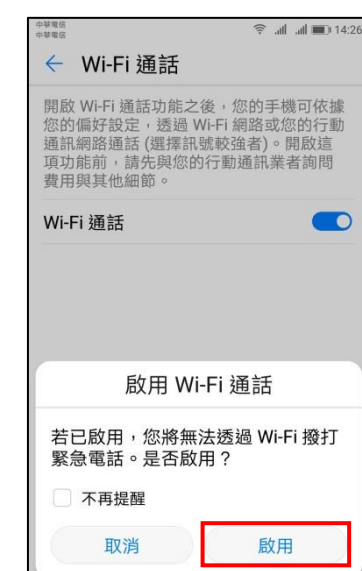

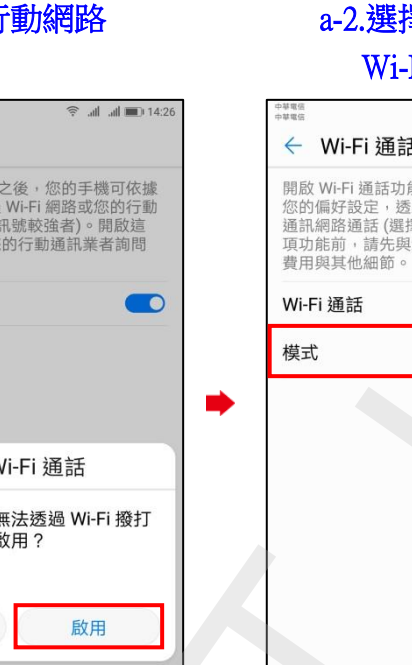

i,

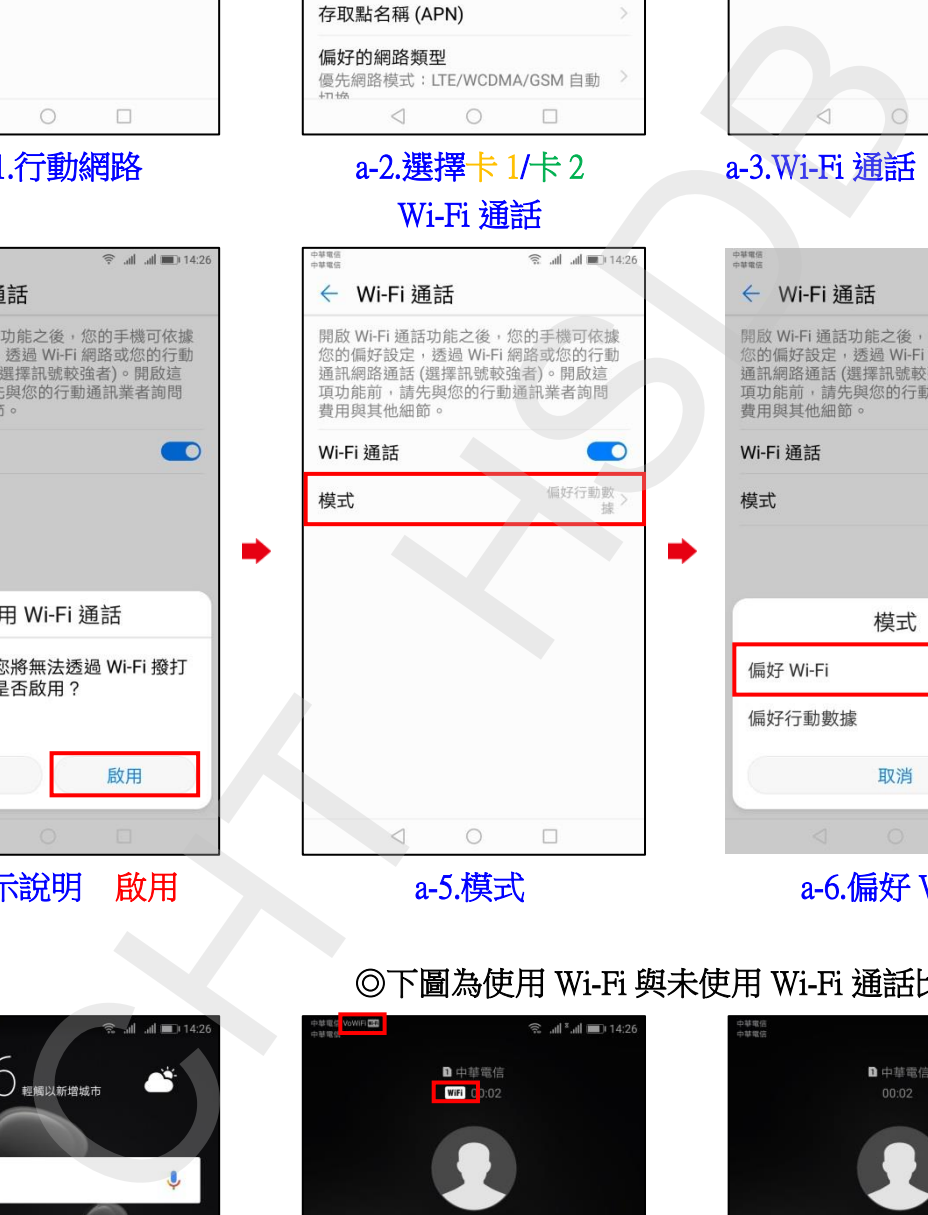

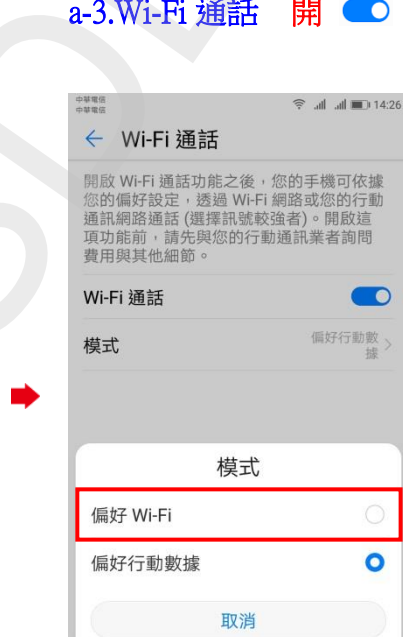

## $6.a-1.$

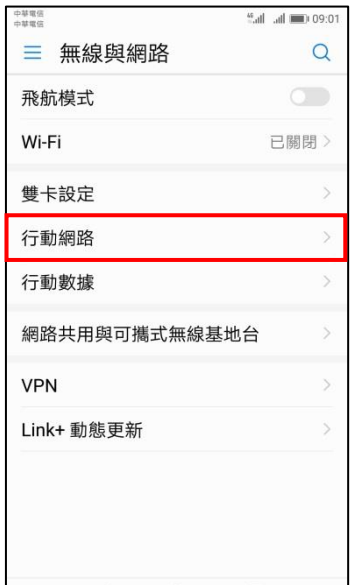

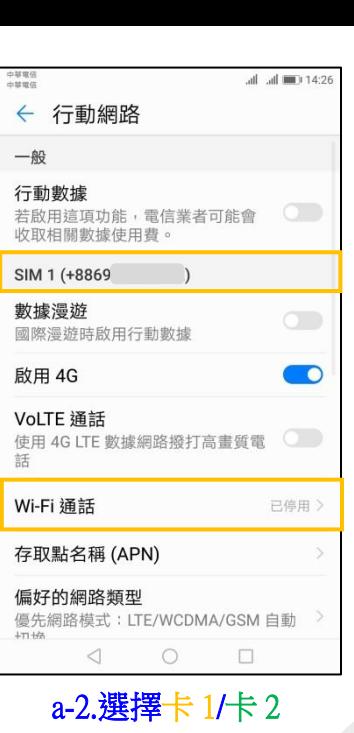

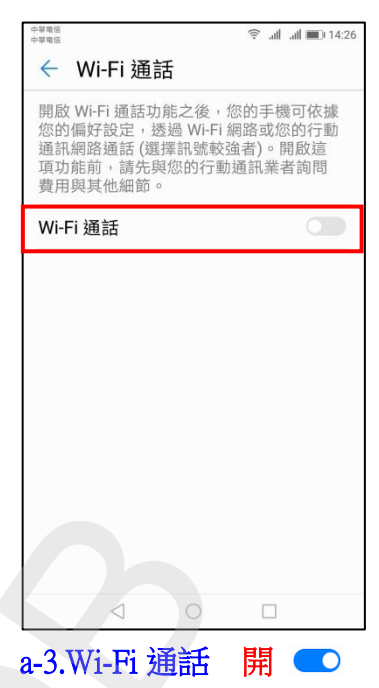

i,

 $\overline{\phantom{a}}$